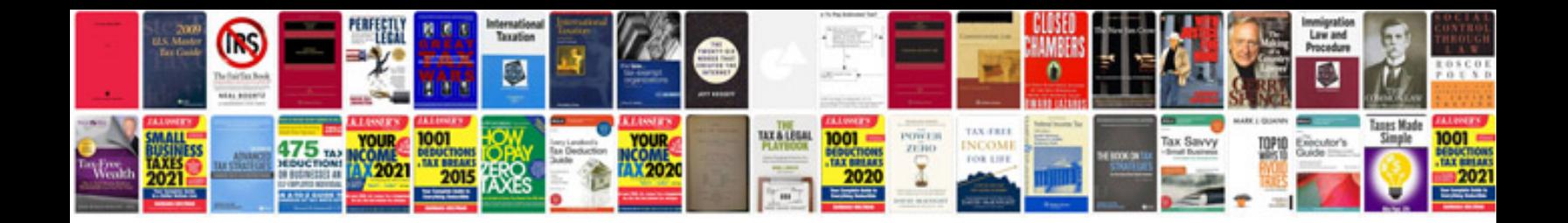

**Sla document sample**

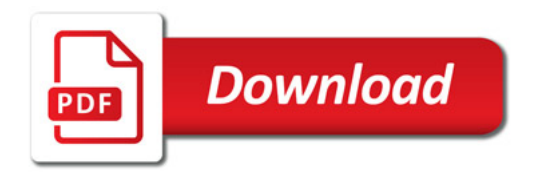

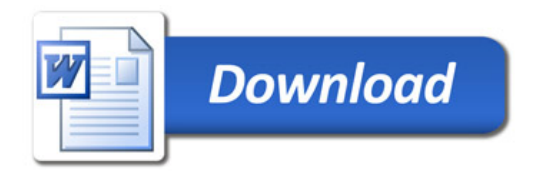